### **Variable:**

Reserved memory location to store values. Every value in Python has a datatype.

### **Rules**:

- 1. Variable name starts with a letter or the underscore character
- 2. Variable name cannot start with a number
- 3. Variable name can only contain alpha-numeric characters and underscores  $(A-z, 0-9, and)$
- 4. Case-sensitive (NAME & Name)
- 5. Reserved words can not be used the name of the variable.

### **Datatype:**

- 1. Number Integer, Float
- 2. String String Characters
- 3. Sequence List, Tuple, Range
- 4. Dictionary
- 5. Set
- 6. None

### **Format**:

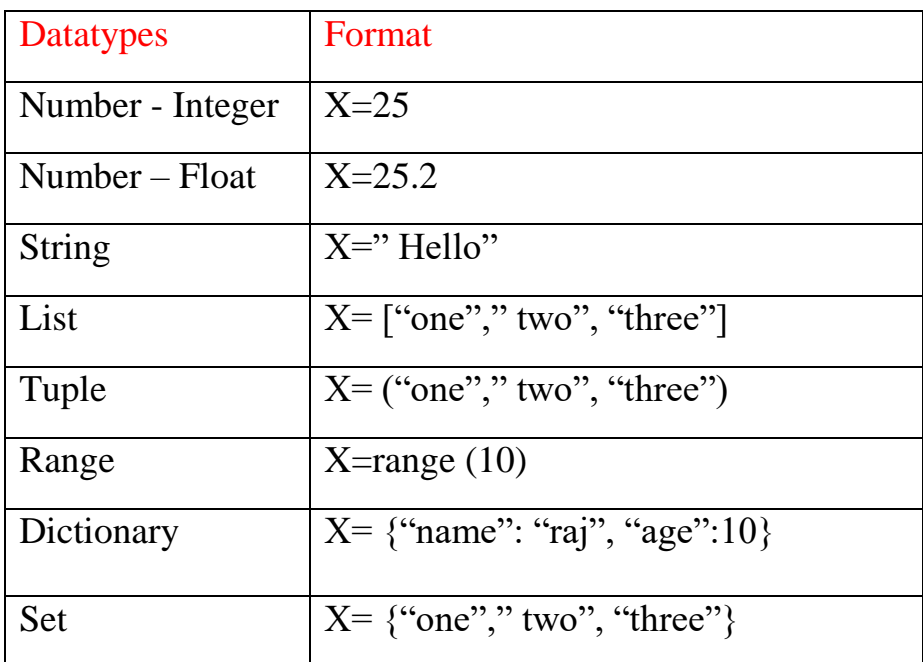

## **Print**:

```
print ("The type of Variable", X, "Format:", type(X))
```
### **Delete**:

del <Variable> (Example: del X)

### **Operators:**

Special symbols that perform operations on manipulate the values.

# **Types**:

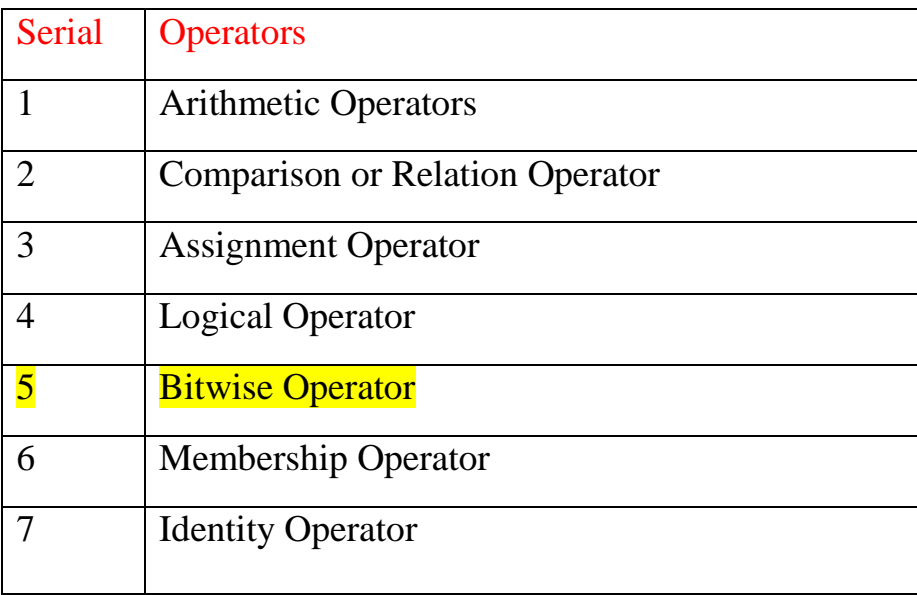

# **Arithmetic Operator (Mathematical operations)**:

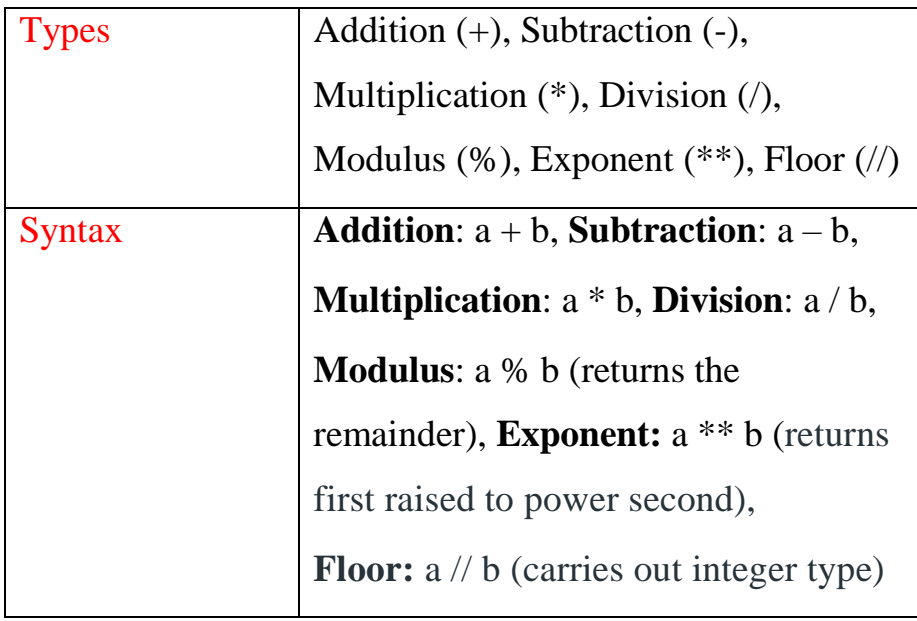

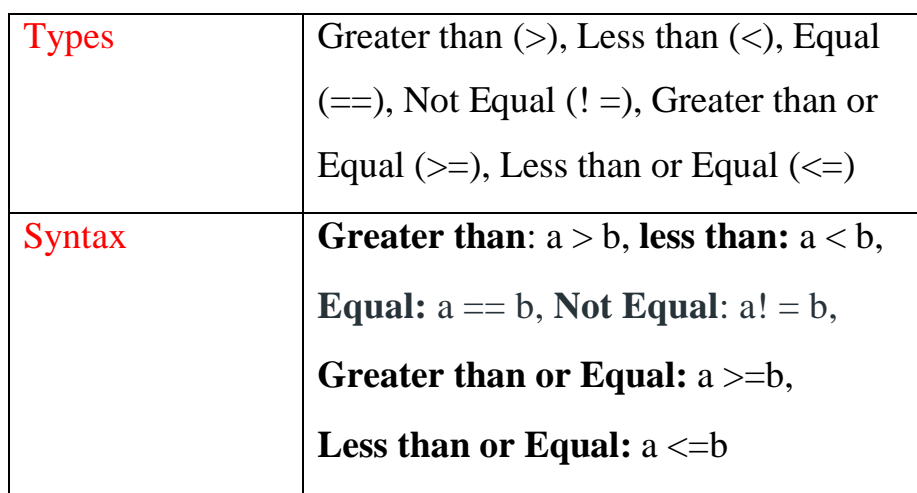

# **Comparison Operator (Compare the Values – True/False)**:

**Assignment Operator (Assign the values to the variable)**:

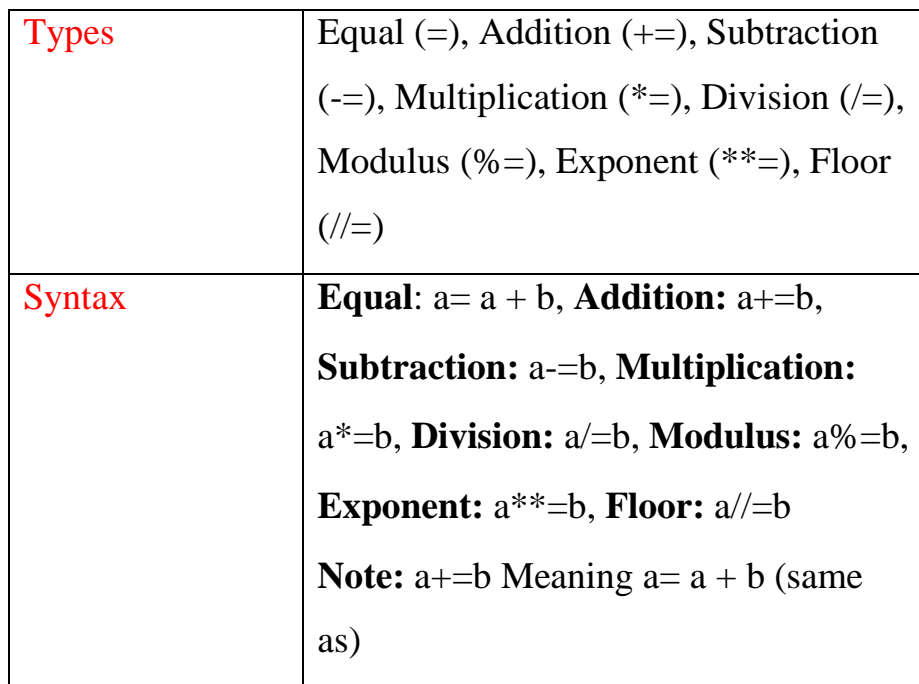

# **Logical Operator (Logical Operations)**:

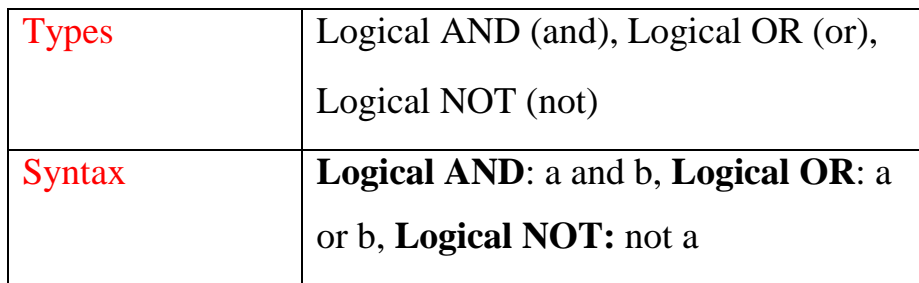

### **Membership Operator (value: sequence or not)**:

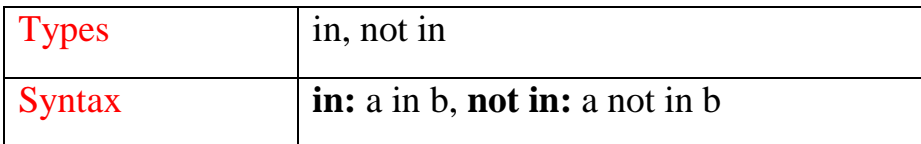

# **Identity Operator (compare two objects)**:

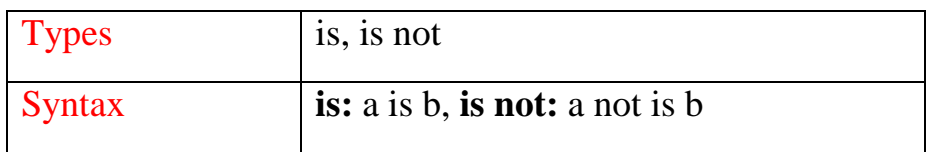

# **Decision Making (Conditional Statement):**

A block of statements has to execute or not based on a conditional.

## **Types**:

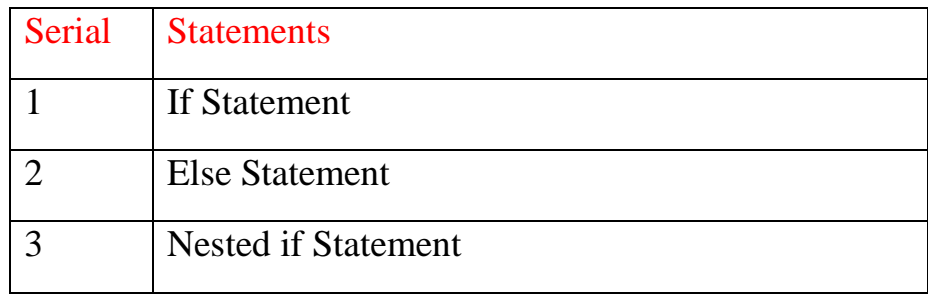

### **If Statement:**

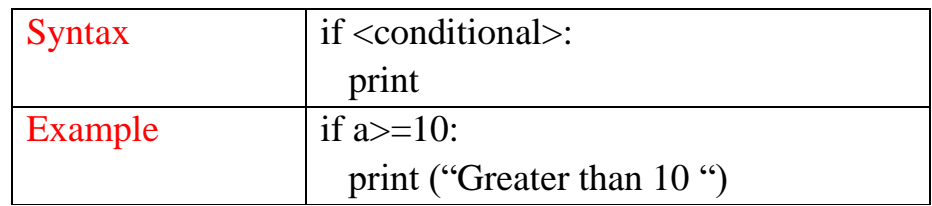

### **Else Statement:**

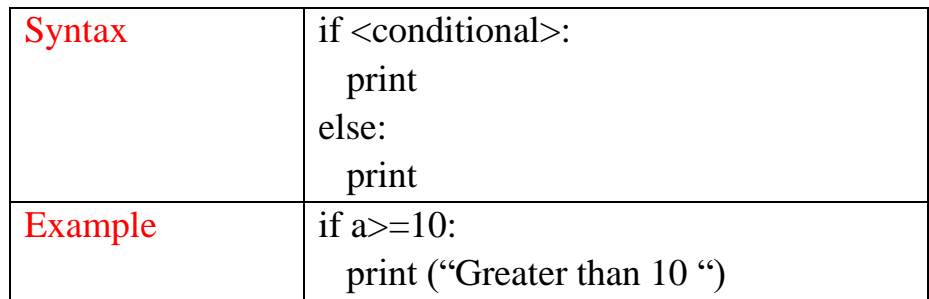

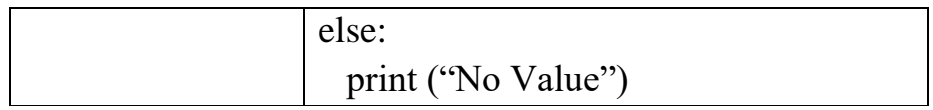

## **Nested If Statement:**

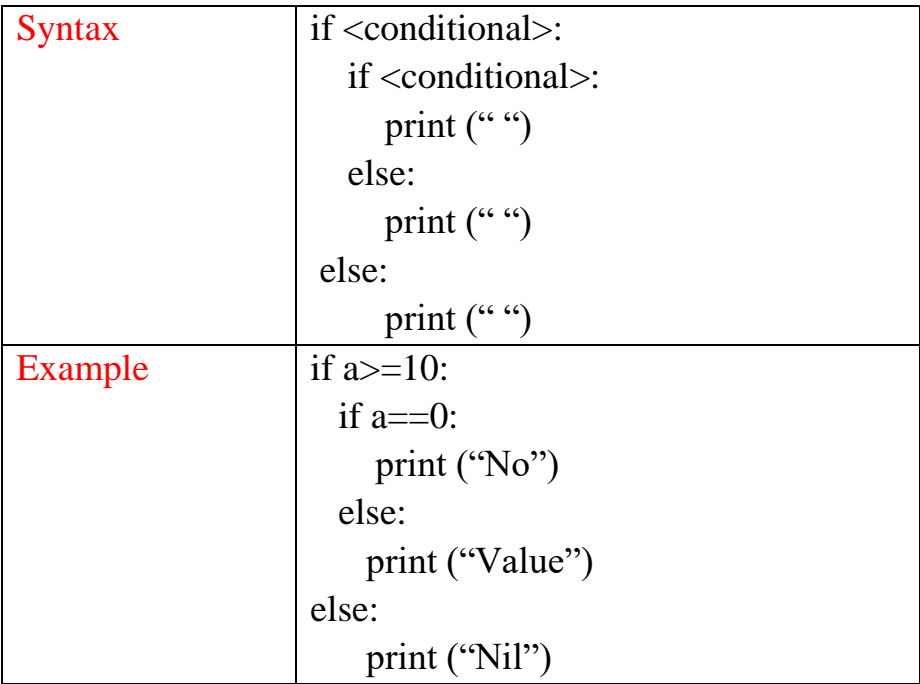